## How to View or Print your W-2 on the iPad

Step 1 – Access iSolved through the CAPI dashboard or GLR homepage – DO NOT USE A HOME SCREEN APP IF YOU HAVE ONE!

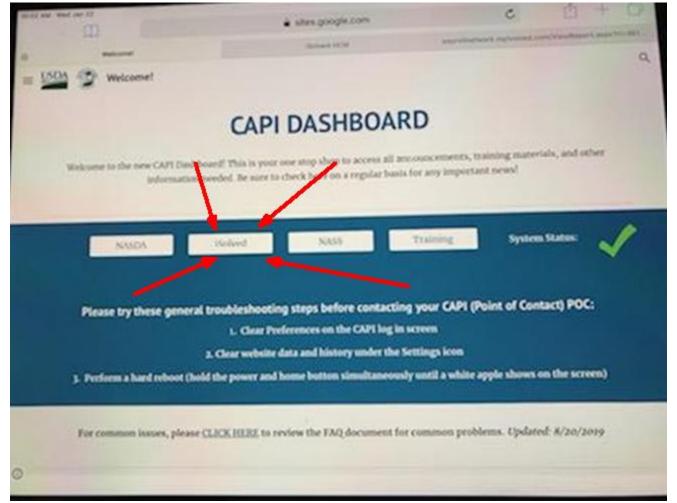

Step 2 – Log into iSolved

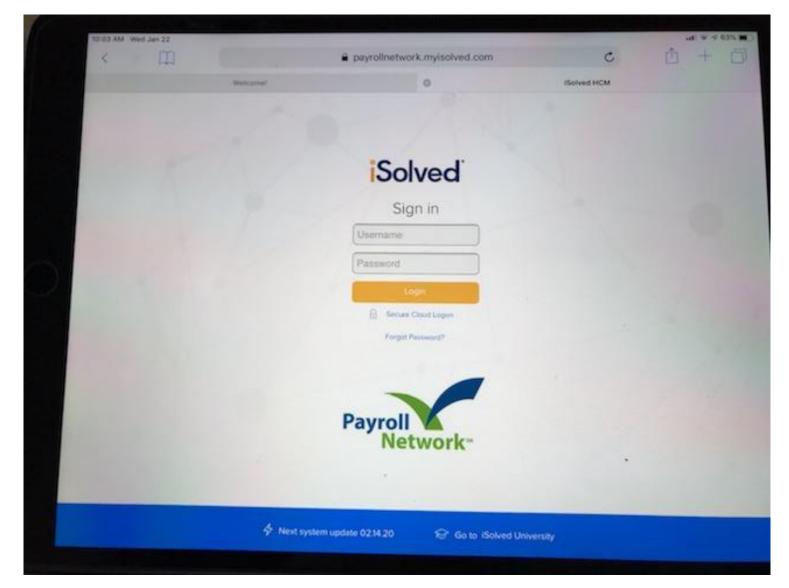

## Step 3 – Select "W2/ACA/1099 Forms"

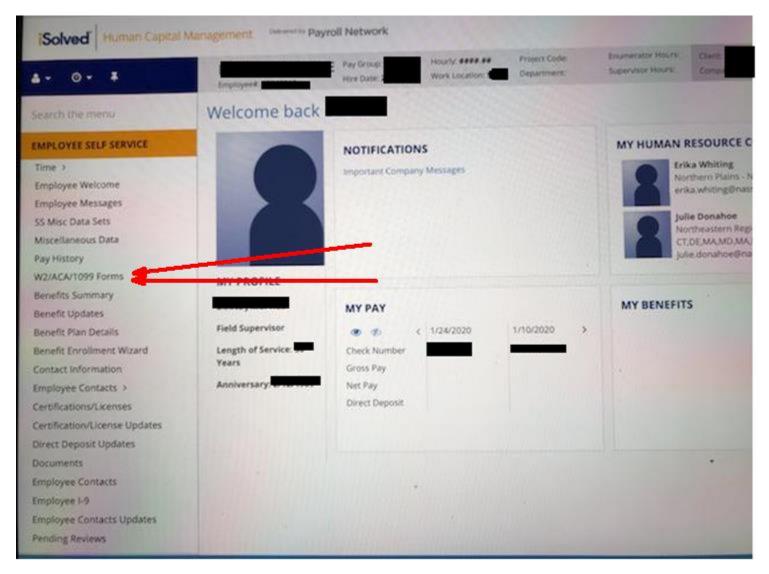

Step 4- Tap on the form you wish to open

| < III                                  | <ul> <li>payrodnatacrk.my/solved.com</li> </ul> |                        |                 | loom                |                                                                                                    | Pr                                 |
|----------------------------------------|-------------------------------------------------|------------------------|-----------------|---------------------|----------------------------------------------------------------------------------------------------|------------------------------------|
|                                        | -                                               |                        | 0               |                     | distant HOM                                                                                                    |                                    |
| Solved Human Cantal                    |                                                 | Payrol Instants        |                 |                     | -                                                                                                    | NASD                               |
| 4. 0. 4                                | - Frankerson and                                | Taking T               | Martin Constant | 1                   | and the second second s |                                    |
| Sealt for states                       | WZ/AC/                                          | V1099 Forms            |                 |                     |                                                                                                    | Balag areas                        |
| INPLOYIE SEA SERVICE                   | a Tax Tax                                       | a Decement Description | + Decament Type | # Socialized Barris | Vare Descenario                                                                                                    | place contractores                 |
| Taxa (                                 |                                                 | -                      | 15 Tax Forth    | ppeire Lpdf         | the location                                                                                                    | Name in case of the other distance |
| Countrypes Horscores                   | 2018                                            |                        | OCTAN FORM      | process 2 per       | the Instant                                                                                                    | Vara State and a                   |
| Employee Mercurys's                    |                                                 |                        | of Las Frein.   | DULLAR              | The Dourset                                                                                                    | Stars blancement                   |
| El More Chatta Thema                   | 214                                             |                        | of Tax Room     | 2214 10 2.00        | Vey Document                                                                                                    |                                    |
| etacationeen Data                      |                                                 |                        |                 |                     |                                                                                                    |                                    |
| by elistery                            |                                                 |                        |                 |                     |                                                                                                    |                                    |
| A DITLINES                             |                                                 |                        |                 |                     |                                                                                                    |                                    |
| Second Second Street                   |                                                 |                        |                 |                     |                                                                                                    |                                    |
| kenerts Upstame<br>kenerts Man Delatis |                                                 |                        |                 |                     |                                                                                                    |                                    |
| same fronteners without                |                                                 |                        |                 |                     |                                                                                                    |                                    |
| and and information                    |                                                 |                        |                 |                     |                                                                                                    |                                    |
| Implicates Contentin 1                 |                                                 |                        |                 |                     |                                                                                                    |                                    |
| anto the antonna (%) is drived in      |                                                 |                        |                 |                     |                                                                                                    |                                    |
| Artific among A provide Manharette     |                                                 |                        |                 |                     |                                                                                                    |                                    |
| mail Coppet Ladeter                    |                                                 |                        |                 |                     |                                                                                                    |                                    |
| No. of Concession, Name                |                                                 |                        |                 |                     | 2                                                                                                    |                                    |
| Partyne Contacts                       |                                                 |                        |                 |                     |                                                                                                    |                                    |
| ripliges 1.5                           |                                                 |                        |                 |                     |                                                                                                    |                                    |
| regiment Contacts Sprinses             |                                                 |                        |                 |                     |                                                                                                    |                                    |
| wedrig factors                         |                                                 |                        |                 |                     |                                                                                                    |                                    |

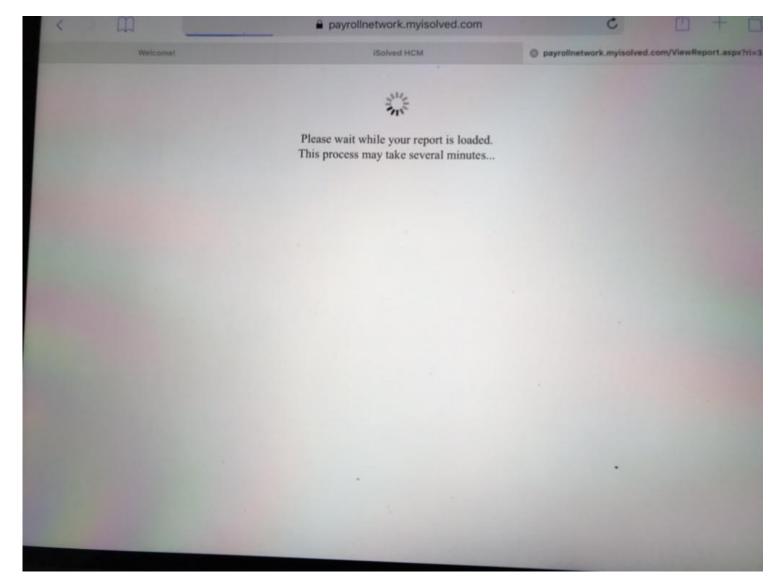

Step 5 - Wait for the wheel to stop spinning

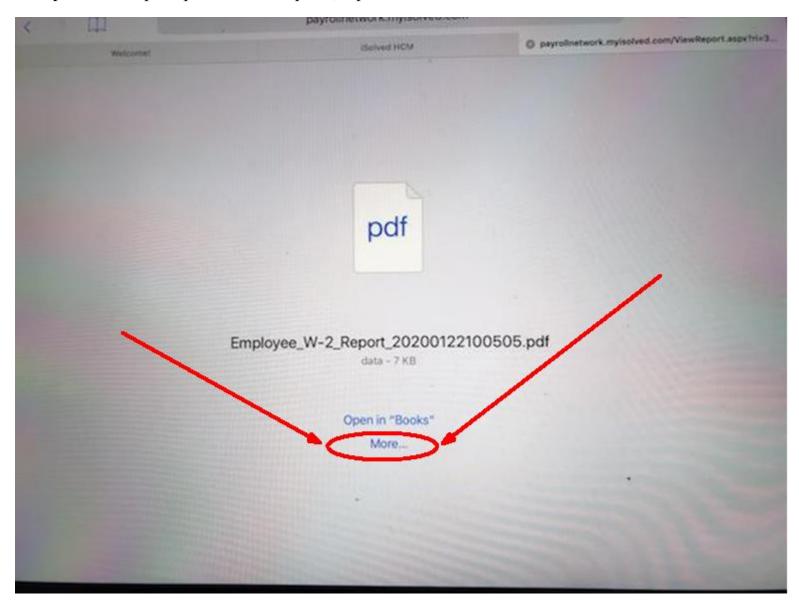

Step 6 – When prompted with the option, tap the word "More" in blue new the bottom of the screen

More Mai Add to Notes Copy to Books En df 2 Create PDF Copy Print More.

Step 7 – Tap "Create PDF" in the  $2^{nd}$  row of options

Step 8 – View your W-2. You can email or print (if you have a wireless printer) by tapping the blue box with the blue arrow pointing up, it is located at the top right of the screen.

|                                                                                                    | Registers, Nº 2, No.                                                                                                    |                                                                                                    | - 49           |
|----------------------------------------------------------------------------------------------------|----------------------------------------------------------------------------------------------------|----------------------------------------------------------------------------------------------------|----------------|
|                                                                                                    |                                                                                                    | And a second second sec | Concession and |
|                                                                                                    | -                                                                                                    |                                                                                                    | E              |
| Concession of the local division of the local division of the loca | 0.04                                                                                                    | 1 fame canno U Bar                                                                                                    | 11.14          |
| And Street Street Street                                                                                                    | an a la constante de la constante de la consta |                                                                                                    |                |
| No. of Concession, Name of Concession, or other                                                                                                    |                                                                                                    | The Lot A New York Property Name of State                                                                                                    | -              |

| one                                                                                                    |                              | Employee,W-2,Repo                                                                                                    | v1_20200122100505                                                                                              |                                       |                                                                  | 00                |
|----------------------------------------------------------------------------------------------------|------------------------------|----------------------------------------------------------------------------------------------------|----------------------------------------------------------------------------------------------------|---------------------------------------|------------------------------------------------------------------|-------------------|
| The reaction of a rate of the latter of                                                                                                    | annual a FEIREAR. The Result | (MCN; 105.008                                                                                                    | Course in the line trained stress<br>or Lande Recourse Taxa Mark                                               | 🖂 🦰                                   |                                                                  |                   |
| A England & surface (29)                                                                                                    |                              | A former security for additional                                                                                                    | Annual Control D                                                                                               |                                       | nes Cours to Boots                                               | -                 |
| A Contra norther<br>- Destroy of some sectors<br>- Battlesses, Annectation<br>ACSE Parafas Dolore<br>Anticipation, The Scient                                                                                                    | Builts bid                   | A Multier to obtain                                                                                                    | - Ergelger's tarma gener<br>Barlissal Antorian<br>Artis Fairfan Brits<br>Arlington, VK JJ                      |                                       |                                                                  | ••••              |
| a Digiture's care attrave                                                                                                    |                              |                                                                                                    | A Stylupett tare, pitters                                                                                      |                                       |                                                                  |                   |
| 7 Research Instruction State                                                                                                    | Di Albo alui fen             |                                                                                                    | T former metants tax                                                                                           | 1. Nitropied Syst                     |                                                                  |                   |
| <ol> <li>Renar senarily the</li> <li>Department care terrority</li> </ol>                                                                                                    | 11. Remarking plant          | 8.<br>V/a Date for the Ar Bur V                                                                                                    | <ol> <li>Becar security type</li> <li>Dependent care benefity</li> </ol>                                       | 5. Normal Sys<br>23. Normal Net place |                                                                  | top. for flow 12  |
|                                                                                                    | 200000                       |                                                                                                    |                                                                                                    |                                       |                                                                  | ings. for Non 19  |
| C. Description on terrols                                                                                                    | 11. Nonquellos piece         | Vija Dale Tax Ind. As Bar 12                                                                                                    | O. Dependent sam besette                                                                                       | 11. Nonquellar piece                  | the Code free                                                    | nat for Nat 17    |
| C Description on South                                                                                                    | 11. Nonquellos piece         | Vija Dade Stor Hall for Bar 12<br>Ville Dade                                                                                                    | 10 Dependent van Sanathe<br>10 Dekutory angeligen                                                              | 11. Nonquellar piece                  | tin Colle fine<br>Un Colle                                       | test. for flow 12 |
| 0 Desmant are service<br>10 Distance originate<br>Automatic part                                                                                                    | 11. Romanifier piece         | Via Dak Servid, to Bar V<br>Via Dak<br>Via Dak                                                                                                    | 10 Dependent van Samelle<br>10 Dekutory amplityse<br>Referensent per                                           | 11. Nangaalihat piana<br>14. Okur     | tin Code Den<br>Ville Code<br>Tile Code                          |                   |
| O Department over terretek<br>10. Billioter orderlaure<br>Antrenner par<br>Nordrandy with par<br>10. Julie - Englishert anne 2<br>11.                                                                                                    | 11. Romanifier piece         | Via Daie Sectial An Bar 12<br>Via Daie<br>Via Daie<br>Via Daie                                                                                                    | 12 Dependent van Samelle<br>12 Dekutory angelegen<br>Networkert plan<br>Nettigerty dek plag                    | C. Nangaaline Jawa                    | Un Colle See<br>Un Colle See<br>Un Colle<br>Un Colle<br>Un Colle |                   |
| C Department are service<br>II Department plan<br>Antiperty of page<br>II. Seel<br>II. Department plan<br>II. Seel<br>II. Seel | 11. Normanificat prints      | Via Daie See tot for for 12<br>Via Daie<br>Via Daie<br>Via Daie<br>Via Daie<br>Via Daie<br>Via Daie<br>Via Daie<br>Via Daie<br>Via Daie<br>Via Daie<br>Via Daie<br>Via Daie | 12 Dependent van Samelle<br>12 Debuting angelegen<br>Networkt per<br>Network per<br>Network per<br>Network per | C. Norquellier para<br>14. (Bay<br>   | Un Code See                                                      |                   |

Step 9 – Select "Copy to iBooks" and open in iBooks to email or tap print to print using a wireless printer.